## RAID in Practice, Overview of Indexing

CS634 Lecture 4, Feb 04 2014

Slides based on "Database Management Systems" 3rd ed, Ramakrishnan and Gehrke

## Oracle on RAID

As most Oracle DBAs know, rules of thumb can be misleading but here goes:

- If you can afford it, use RAID 1+0 for all your Oracle files and you shouldn't run into too many problems. If you are using ASM, use this RAID level for all LUNs presented to ASM. (ASM = automatic storage management)
- To reduce costs move datafiles with lower access rates to RAID 5. If you are using ASM, this may mean defining multiple disk groups to hold different files.
- > To reduce costs further move the other datafiles to RAID 5.
- To reduce costs further experiment with moving redo logs and rollback/undo tablespaces to RAID 5. Pick the combinations that work best for your system.
- > If cost dictates it, move all your Oracle files on to RAID 5.
- Ref: https://oracle-base.com/articles/misc/oracle-and-raid

2

#### Disks and Files: RAID in practice

For a big enterprise database: RAID 5 or RAID 10 (or 50 or 6 or 60)

Example 32 disks in one box, with room to grow (disk array pic)

- This RAID enclosure can hold up to 96 disks.
- · Starter system with 8 disks, controller ~\$18,000
- Uses 15Krpm disks, twice 7200rpm.
- Disks are 146GB, 300GB, ..., 1TB each.
- · Features automatic failover, rebuild on spare
- Why ever use these little 146GB disks?

## High-end RAID Example, continued

Why use small disks in enterprise RAID?

- Each disk, of any size, provides about 100ops/sec at 7200rpm, 200 ops/sec at 15Krpm.
- Many apps need quick access to small data sets, so the important performance measure is total ops/sec.
- So small disks are fine, and cheaper, and faster to
- rebuild the replacement when crashed.
- 30 disks here means 30\*200 = 6000 ops/sec. Here keeping 2 as spares...

▶ 4

## High-end RAID Example, continued

Using small disks in enterprise RAID

- RAID 5: suppose 6 disks/RAID, 5 RAIDs, so
- useful storage = 5/6 \* 30\*146GB = 3.6TB
- RAID 10: storage =  $\frac{1}{2} * 30 * 146GB = 2.2 \text{ TB}$
- Either way, read rate = 6000 ops/sec (see last slide), write rate = 3000 ops/sec
- Rebuild time:
- RAID 5: need to read 5 disks, write 1
- RAID 10: need to read 1 disk, write 1

5

3

## Gluing RAIDs together

- As we will see, databases know how to use multiple disks/files as one big disk resource
- We can also do the gluing together at the hardware or OS level using the JBOD (just a bunch of disks) capabilities. Instead of disks, you can use whole RAIDs.

#### Low-end RAID Example

For a research project, or web startup, want something cheaper...

Software RAID: OS drives ordinary disks

• Linux and Windows can do RAID 0, 1 in software.

• Linux can do software RAID 5, Windows Server has a similar option.

• Linux has its own "RAID 10" scheme, different from traditional RAID 10, but claims similar characteristics. Windows can do regular RAID 10 Ref

▶ 7

#### Example of Software RAID

• 16 7200rpm disks of 200GB each for say \$80 each, total \$1300

- 16-port disk controller ~\$400
- Build 2 RAID arrays 6 disks each, keeping 4 spares.
- Database can span the multiple RAIDs easily.
- End up with 12\*100 ops/sec capability at <\$2000
  - Why not one big RAID? Takes too long to rebuild.
- Be ready to add another RAID to expand.

Hardware RAID

Instead of a "plain" disk controller, get a RAID controller, AKA disk array controller.

End up with "hardware RAID", looks like one big disk to OS.

A 16-port RAID controller can cost \$1500, provides higher performance and system crash handling:

• Provides a cache to speed up reads and writes,

· Has battery backup or capacitors to power the cache

while it saves its state to SSD or disk.

• The SSD here is small, just big enough to hold the

data in flight

## Hybrid SSD/HDD Solutions

- SSD: no seek time/rotational delay, so much faster
- HDD: much cheaper
- So put these together in one hybrid disk: SSHD
- Now available for desktop systems as well as enterprise servers.
- <u>Seagate ref</u> on hybrid drives.

#### Hybrid arrays: Wikipedia list

- On that list: Oracle Exadata X6-2: "X6-2 High Capacity storage servers contain 12 disks, 8TB each, for a total of 96 terabytes of raw storage capacity. To improve I/O response times, High-Capacity storage servers also employ 12.8 terabytes of PCIe flash to cache active data blocks."
  - Here size of SSD is about 15% of the size of the HDD (typical)
  - Scan rate 512 GB/s, read iops 4.7 M ops/s, write iops 4.1 M ops/s (8KB/op, i.e. one DB block/op)

▶ 10

▶ 8

## Hybrid SSD/HDD: how does it work?

The drive or array tracks usage of blocks of data

- High usage: move to SDD (possibly with backup to HDD)
- Low usage: move to HDD only

## Caching is well understood, so this is just a new application of old principles

- $\succ$  Based on 80-20 rule or 90-10 rule: 80% of refs are to 20% of data or even 90% of refs are to 10% of data.
- > Again, key algorithm is replacement policy.

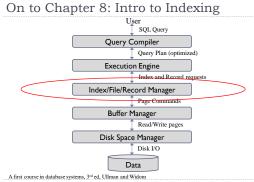

## Data Organization

#### Fields (or attributes) are grouped into records

- > In relational model, all records have same number of fields
- Fields can have variable length
- Records can be fixed-length (if all fields are fixed-length) or variable-length

#### Records are grouped into pages

#### Collection of pages form a file

- Do NOT confuse with OS file
- This is a DBMS abstraction, but may be stored in an OS file or multiple files or a "raw partition"

▶ 13

▶ 15

## Files of Records

#### Page or block access is low-level

Higher levels of DBMS must be isolated from low-level details

#### FILE abstraction

- > collection of pages, each containing a collection of records
- May have a "header page" of general info
- > May contain table data or index data or ..., whatever the DB needs

#### File operations

- read/delete/modify a record (specified using record id)
- insert record
- scan all records

▶ 14

## Files of Records

May be organized in several ways:

- Heap files: no order in data records
  - Intro p. 276, Covered in Sec. 9.5.1, and following slides
- Sorted file: data records have a key, and records are in that key order (hard to maintain, so rarely used)

Covered in Sec. 8.4.

- Clustered file: data records have a key, and records are pretty much in that key order (more practical)
  - Intro p. 277, more in Sec. 8.4.4
- Index file: records are "data entries", several types exist
   Intro, pg. 276

## Unordered Files: Heap

#### Heap

- simplest file structure
- contains records in no particular order
- as file grows and shrinks, disk pages are allocated and deallocated

#### > To support record level operations, we must:

- keep track of the pages in a file
- keep track of free space on pages
- keep track of the records on a page

▶ 16

## Heap File Implemented as a List

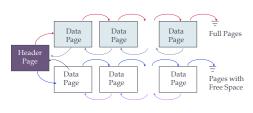

Not a great idea, not used by Oracle, mysql, other serious DBs

## Heap File Using a Page Directory

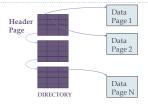

- > Page entry in directory may include amount of free space
- Directory itself is a collection of pages
- Iinked list implementation is just one alternative

#### Record Formats: Fixed Length

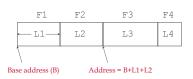

- Information about field types same for all records in a file; stored in system catalogs.
- Finding *i'th* field does not require scan of record.

## 19

## Record Formats: Variable Length

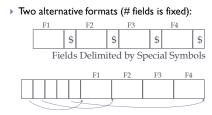

#### Array of Field Offsets

Second offers direct access to i'th field, efficient storage of <u>nulls</u>; small directory overhead. Ignore first format.

## Page Formats: Fixed Length Records

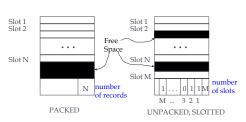

<u>Record id</u> = page id, slot #>. In first alternative, moving records for free space management changes rid; may not be acceptable.

See next slide for the usual row format for both fixed and variable  $|e_{12}|$  begin records.

## Page Formats: Variable Length Records

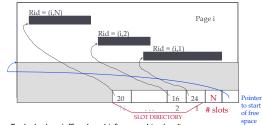

Each slot has (offset, length) for record in slot directory. Can move records on page without changing rid; so, attractive for fixed-length records too.

22

## Summary

ĥ

#### Disks provide cheap, non-volatile storage

Random access, but cost depends on location of page on disk
 Important to arrange data sequentially to minimize seek and rotation delays

#### Buffer manager brings pages into RAM

- Page stays in RAM until released by requestor
- Written to disk when frame chosen for replacement
- > Choice of frame to replace based on replacement policy
- > Tries to pre-fetch several pages at a time
- > Data stored in file which abstracts collection of records
- > Files are split into pages, which can have several formats

## Data Organization (review)

- Index/File/Record Manager provides abstraction of file of records (or short, file)
  - File of records is collection of pages
     I/F/R Manager also referred to File and Access Method layer, or short, File Layer

#### File operations

- read/delete/modify a record (specified using record id, AKA rid, Oracle ROWID)
- insert record
- scan all records
- Record id functions as data locator
  - contains information on the address of the record on disk
  - e.g., page in file and directory slot number in page
  - Ready for random access on disk, no real search

## File Organization

#### L. Unsorted, or heap file

Records stored in random order

#### 2. Sorted according to set of attributes

- E.g., file sorted on <age>
- Or on the combination of <age, salary>

#### No single organization is best for all operations

- E.g., sorted file is good for range queries
- Example: select \* from T where key > 100 and key < 200</p>
- But it is expensive to insert records
- We need to understand trade-offs of various organizations

▶ 26

## Oracle Files and Tablespaces

- Oracle uses a "file" concept, which can refer to a file or a raw partition, i.e. a low-level OS page container.
- An Oracle tablespace consists of one or more files combined to make a file-like page container.
- Tablespaces contain tables and indexes.
- > Thus when the book says File, think Oracle tablespace.
- > To expand a tablespace, can add a new file to it.
- We can build tablespaces across multiple disks.

▶ 27

## Oracle ROWIDs

- The Oracle ROWID format, the "extended ROWID" form, is displayed as a string of four components
- Layout, with letters in each component representing a base-64 digit: (file# is relative to tablespace)
  - object# file# block#-in-file slot#-in-block

000000FFFBBBBBBRRR

AABio6AAHAAAWwcAAB

AABio6 | AAH | AAAWwc | AAB

- Base 64: A..Za..z0..9+/ (A = 0, B=1, ... + = 62, / = 63)
- 64 = 2<sup>6</sup>, so 6 bits each, 18 chars, means 108 bits total, or 13.5 bytes. Some internal RIDs may be shorter than this.

## Oracle ROWIDs

| You can use pseudo-column F                                                                                                    | OWID to display these |  |
|----------------------------------------------------------------------------------------------------|-----------------------|--|
| SQL> select sname, r                                                                                                    | owid from sailors;    |  |
| SNAME                                                                                                    | ROWID                 |  |
|                                                                                                    |                       |  |
| jones                                                                                                    | AACHzYAAHAAANxnAAA    |  |
| jonah                                                                                                    | AACHzYAAHAAANxnAAB    |  |
| ahab                                                                                                    | AACHzYAAHAAANxnAAC    |  |
| moby                                                                                                    | AACHZYAAHAAANxnAAD    |  |
| <ul> <li>We see these rows are all on the same block, or page, of file<br/>AAH = 7, block AAANxn = 13*64^2+(26+23)*64+(26+13)</li> </ul> |                       |  |
| Mysal does not expose its RIDs This is an Oracle-specific                                                                                |                       |  |

 Mysql does not expose its RIDs. This is an Oracle-specific feature, not part of SQL-92 or later standards.

29

#### Index Basics

28

| Example Table: sailors(sid, sname, rating, age)<br>Create an index on sname and use it in a query:<br>SQL> create index snamex on sailors(sname);<br>Index created.                         |                      |                   |  |  |
|----------------------------------------------------------------------------------------------------|----------------------|-------------------|--|--|
| SQL> select * from sailors<br>SID SNAME                                                                                                    | where snam<br>RATING | me='ahab';<br>AGE |  |  |
| <br>22 ahab                                                                                                    | 7                    | 44                |  |  |
| Here the index speeds up queries that need to find certain values of sname in the table.<br>The index is named snamex, and its search key is sname.<br>It is associated with table sailors. |                      |                   |  |  |

## Index Basics

| Example Table: sailors(sid, sname, rating, age)                                                                                        |                    |  |
|----------------------------------------------------------------------------------------------------|--------------------|--|
| Create an index on sname:                                                                                                    |                    |  |
| SQL> create index snamex on sailors(sname);                                                                                            |                    |  |
| The index is named snamex, and its search key is sname.                                                                                |                    |  |
| Its lowest-level contents look like this: (Oracle)                                                                                     |                    |  |
| sname                                                                                                    | ROWID              |  |
| ahab                                                                                                    | AACHzYAAHAAANxnAAC |  |
| jonah                                                                                                    | AACHzYAAHAAANxnAAB |  |
| jones                                                                                                    | AACHzYAAHAAANxnAAA |  |
| moby                                                                                                    | AACHzYAAHAAANxnAAD |  |
| Note how the sname values are now in sorted order. There is some<br>additional structure used to guide access to these "data entries". |                    |  |

## Indexes

- Structures that speed up operations
- $\scriptstyle \succ$  Improve performance with some (small) storage overhead
- > Sorted file can have only one sort order, e.g., age
  - But what if we also need to support range queries on salary?
  - We can build index on salary!
- Two varieties of index structures
  - Tree-based: best for range queries, also support exact match
  - Hash-based: best for exact-match queries
     No support for other queries
- Also bitmap indexes, not covered in Chap 8-12

## Index Properties

- Provides "search-by-content" of a certain table
  - Given search key, return rid or rids in the table
  - For example, given 'ahab', return RID for that row in sailors
- An index has search key fields, subset of fields of its table
- For example, the index snamex has search key field sname, one of the columns of table sailors.
  - > Any field subset in the table can be the search key
  - > Do not confuse term with primary key!

▶ 32

▶ 34

#### **Index Properties**

- Index contains collection of data entries
- A data entry for key value k contains enough info to locate one or more table rows matching k in the search key columns.
- For ex, the data entry for 'ahab' could be ('ahab', RID)
- A data entry for k is denoted  $k^*$  in the text.
- so here k='ahab', k\* = ('ahab', RID)
- But not all data entries look like this. In some indexes, the whole row (AKA data record) is held in the data entry.

#### Index Properties

> 33

- Example Table: sailors(sid, sname, rating, age)
- Example Index: on sname
- One way, the data entry for 'ahab' could be ('ahab', RID)
- so here k='ahab', k\* = ('ahab', RID)
- But not all data entries look like this. In some indexes, the whole row (AKA data record) is held in the data entry.
- Then k='ahab', k\* = (22<u>,'ahab'</u>,7,44.0) with known key.
- This is alternative I on pg. 276, and above ex. is Alt. 2.

35

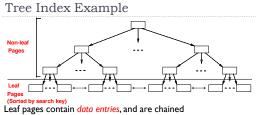

Non-leaf pages have index entries, used to direct search index entry

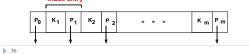

#### Search with B+ Tree

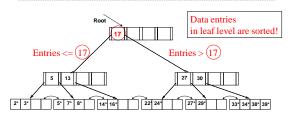

Supports efficiently Exact-Match and Range queries on search key

#### Hash Index Example

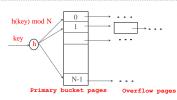

- Buckets represent index entries, data entries look the same as in the case of tree index
- The strength of the method relies in the capacity of function h to distribute data uniformly

## Alternatives for Data Entry $k^*$ in Index

- 1. Data record with key value k
- Leaf node stores actual record

> 39

▶ 41

- Example: the sname index we looked at earlier: k\* = (22,'ahab',7,44.0)
- Only one such index can be used (without duplication of table data)
- <k, rid> rid of data record with search key value k
   Only a pointer (rid) to the page and record are stored
- Example: the sname index we looked at earlier: k\* = ('ahab', RID)
- 3. **<k**, list of rids**>** list of rids of records with search key k
- Similar to previous method, but more compactDisadvantage is that data entry is of variable length
- Disadvantage is that data entry is of variable leng
   Can be appeidened a serie record consistence of 2
- Can be considered a compressed version of 2.

Several indexes with alternatives 2 and 3 may exist

#### Index Classification

#### Primary vs. secondary

- if search key contains primary key, then it is called primary index
- Unique index: Search key contains a candidate key

#### Clustered vs. unclustered

- If order of data records is close to order of data entries, then the index is clustered; Alternative 1 is clustered by definition
- In practice, sorted files are rare, so alternative 1 is the choice; also called a clustered file organization
- > A file can be clustered on at most one search key
- > Clustered indexes behave much better for ranges and scans

# 40

▶ 38

## Clustered vs. Unclustered Index

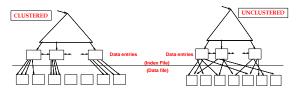

- To build clustered index, first sort the heap file, leaving some free space on each page for future inserts
- Overflow pages may be needed for inserts
   Hence order of data records is close to the sort order

## Clustered Indexes in Practice

- Oracle doesn't have general clustered indexes
- It has "index organized tables" and "table clusters" that have some similar characteristics
- If the table will have few updates, you can sort the load data, load the table and it will be effectively clustered.
- Partitioning has a similar effect of grouping same-key data together, well supported in Oracle.
- Mysql also does not have general clustered indexes
- It makes a clustered index on the primary key.
- That's usually fine, but sometimes we would like the table clustered by a non-unique key, say zipcode.
- Mysql also supports partitioning.
- > DB2 and SQL Server have clustered indexes and partitioning.